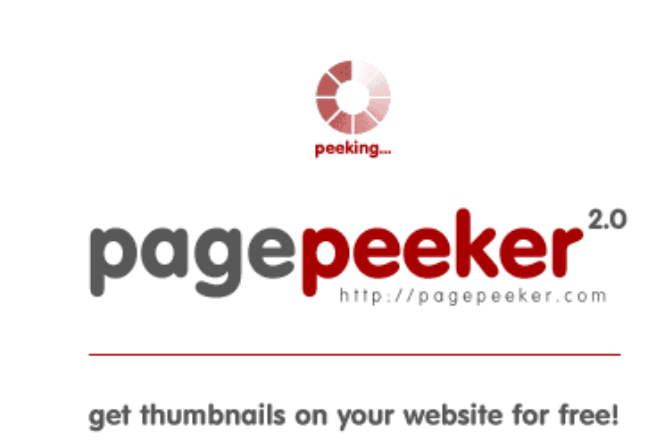

visit http://pagepeeker.com

### **Website review m-mcafee.com**

Generated on March 23 2019 08:17 AM

**The score is 64/100**

#### **SEO Content**

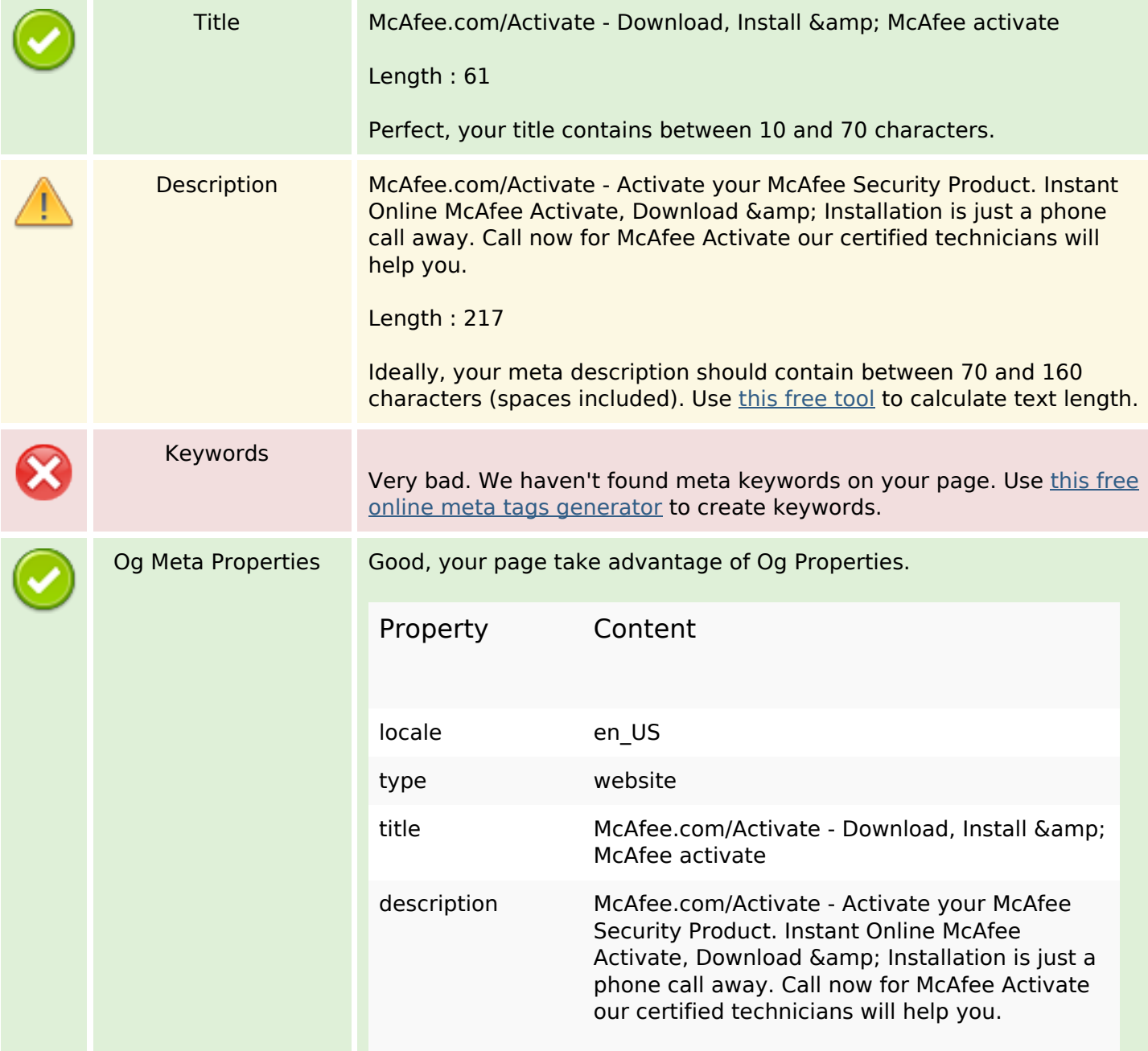

#### **SEO Content**

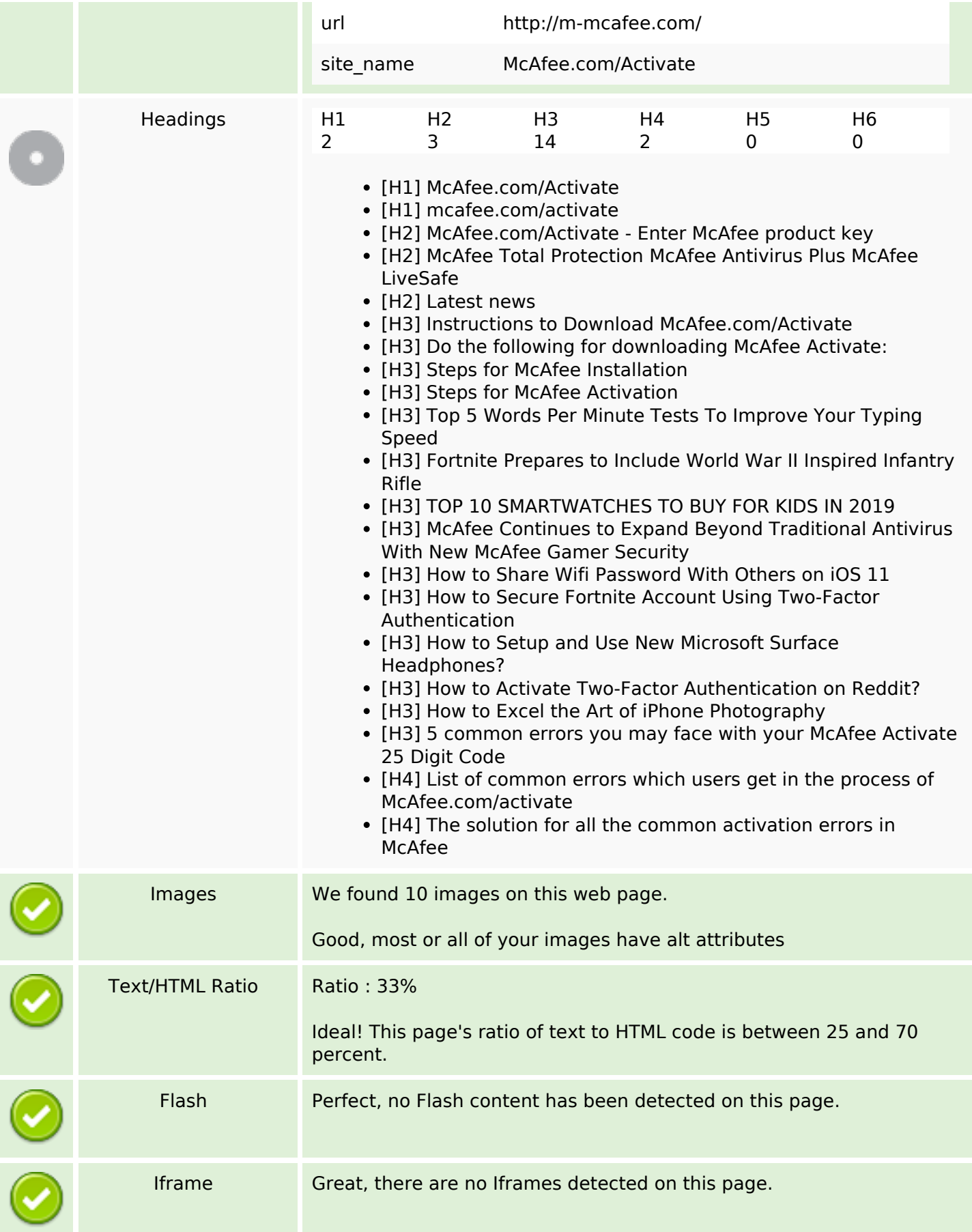

### **SEO Links**

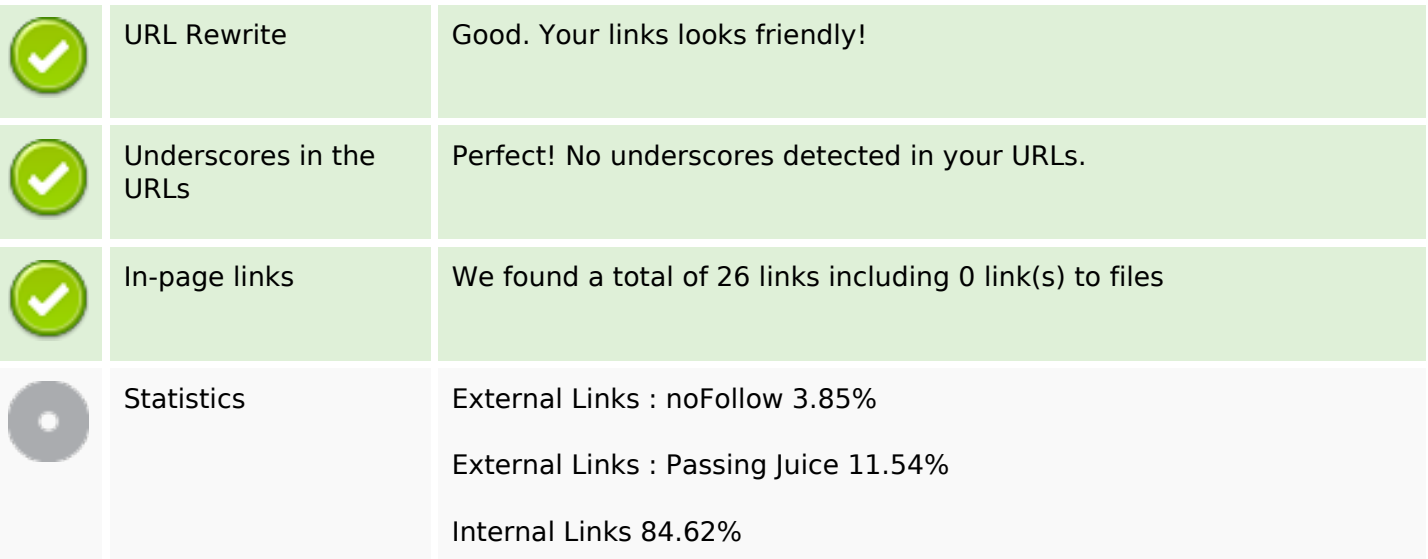

# **In-page links**

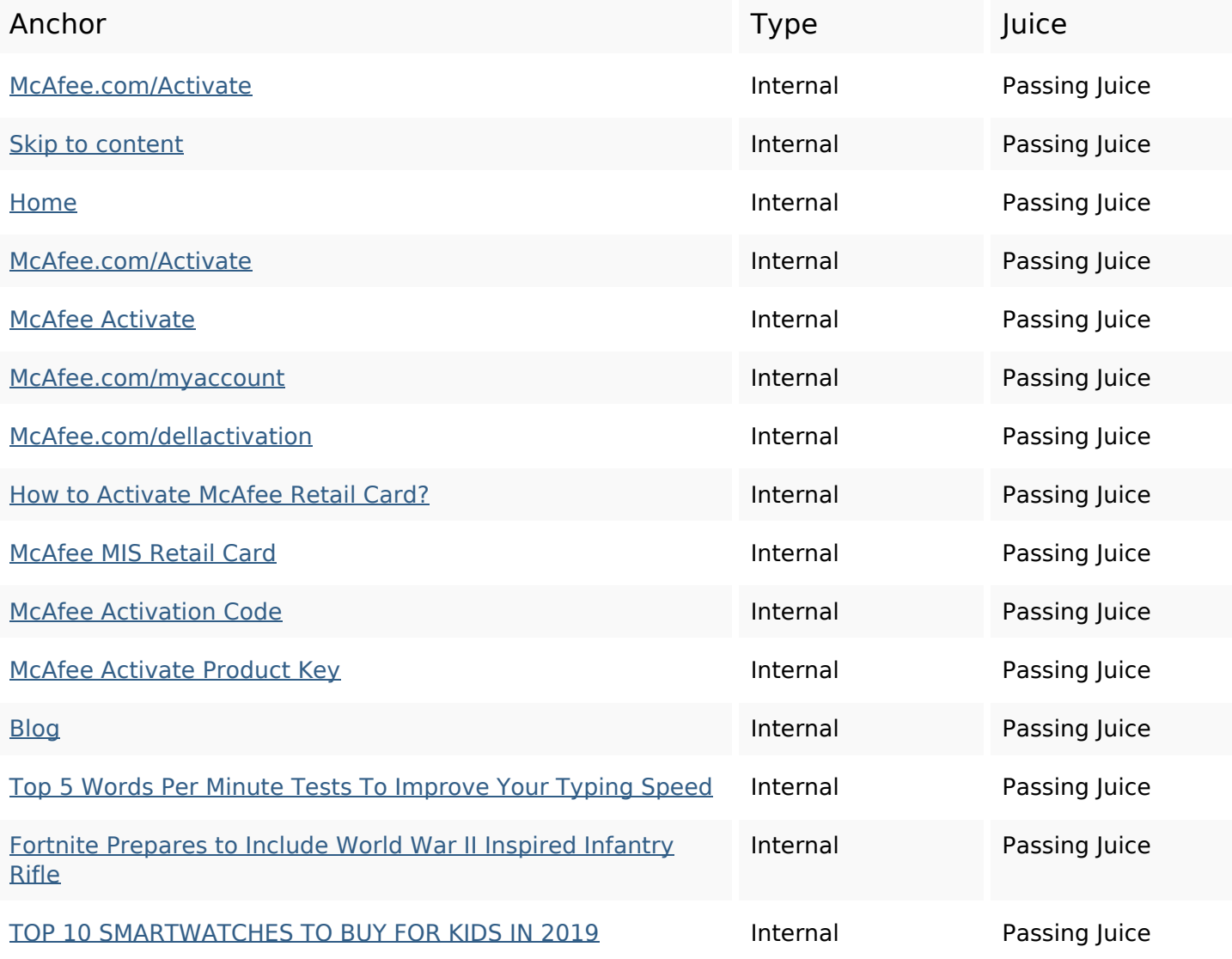

## **In-page links**

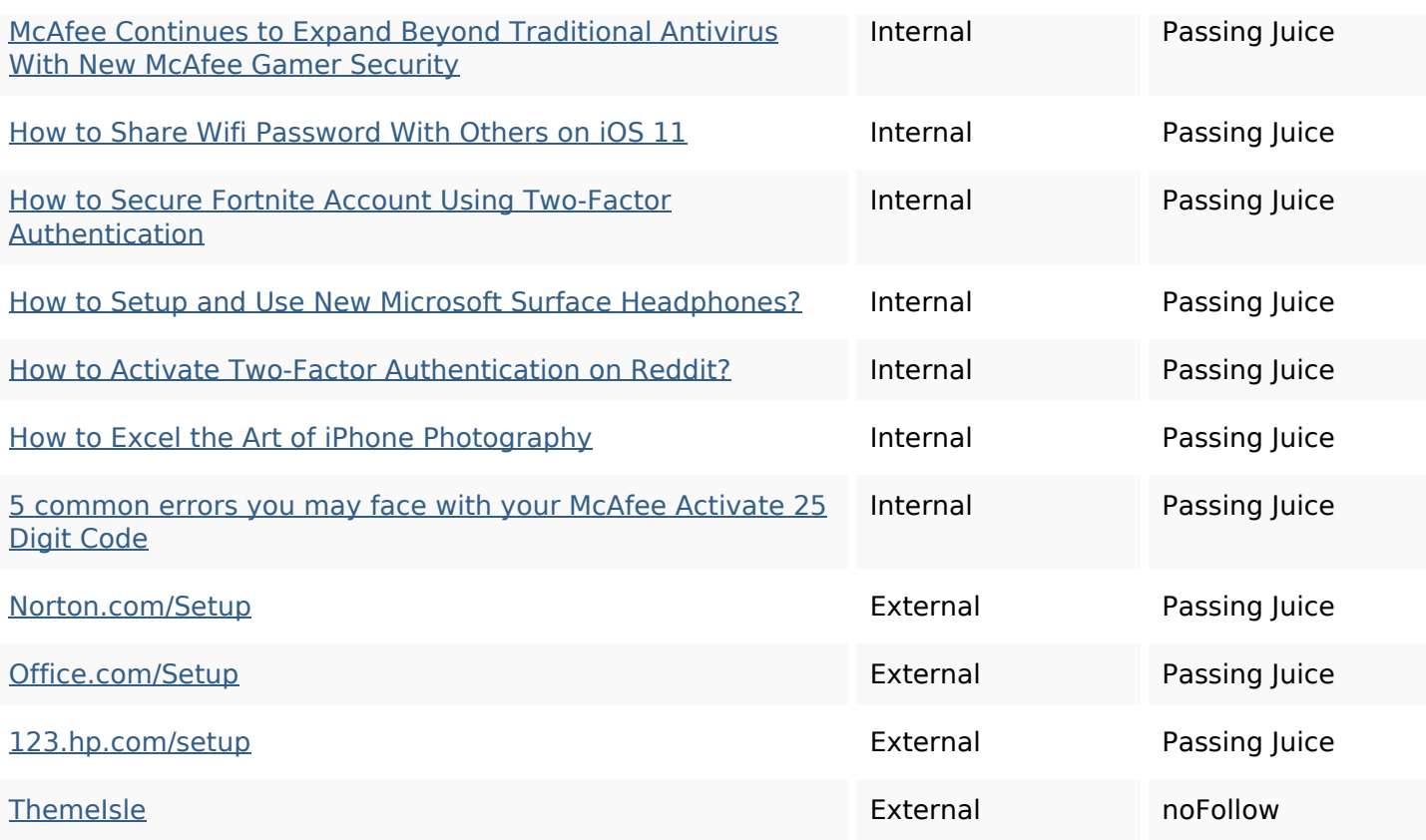

# **SEO Keywords**

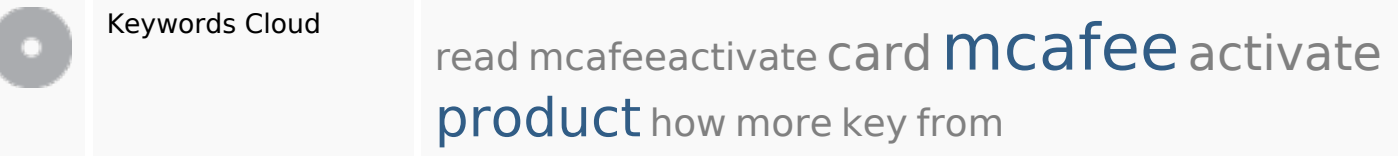

### **Keywords Consistency**

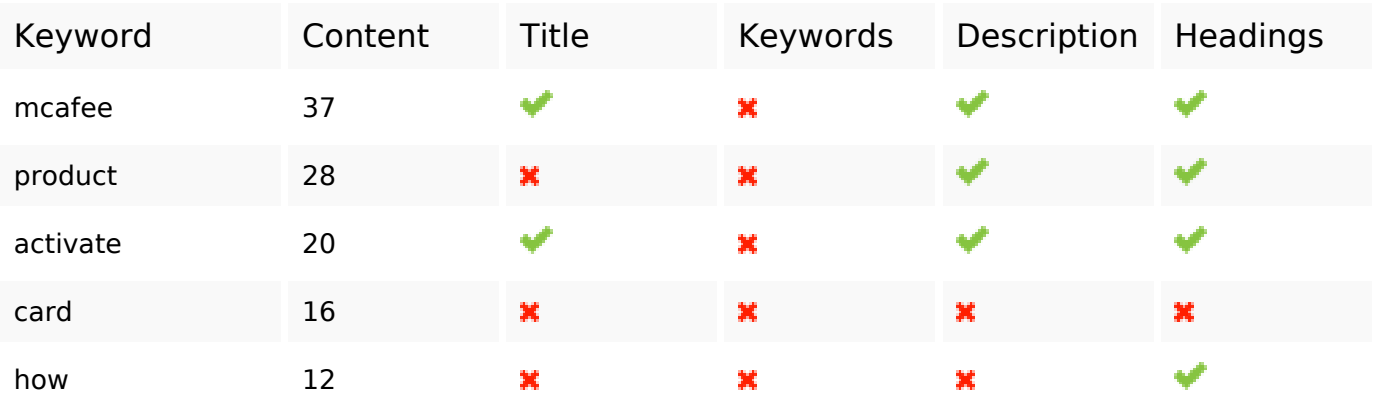

### **Usability**

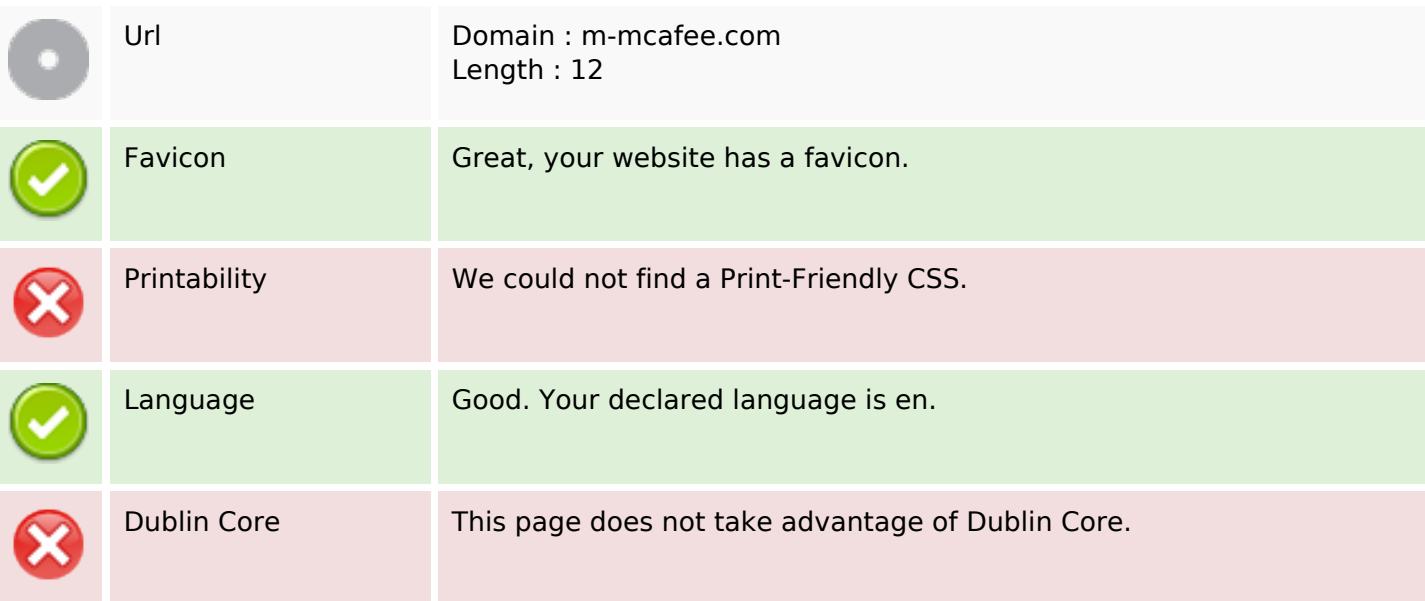

### **Document**

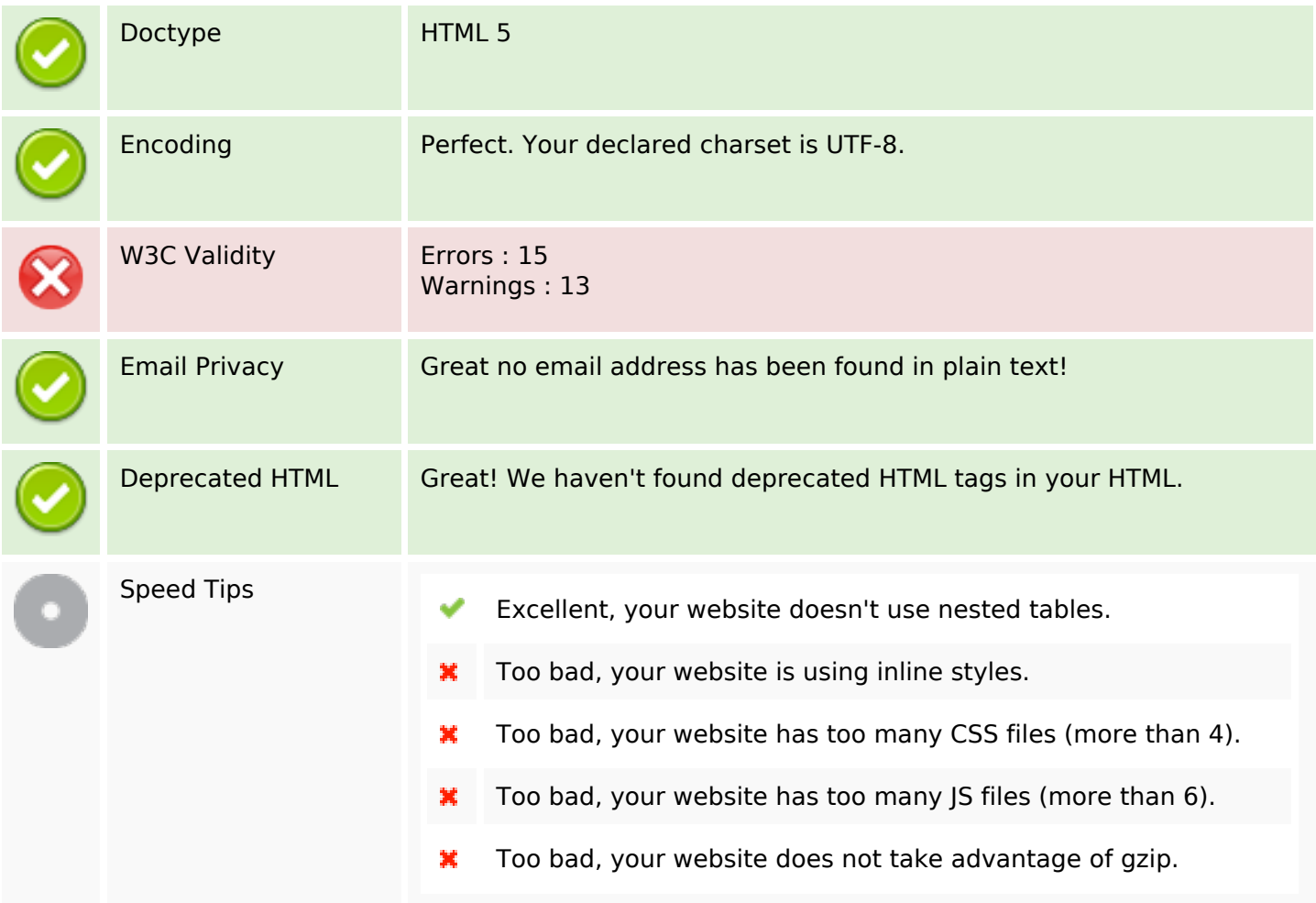

## **Mobile**

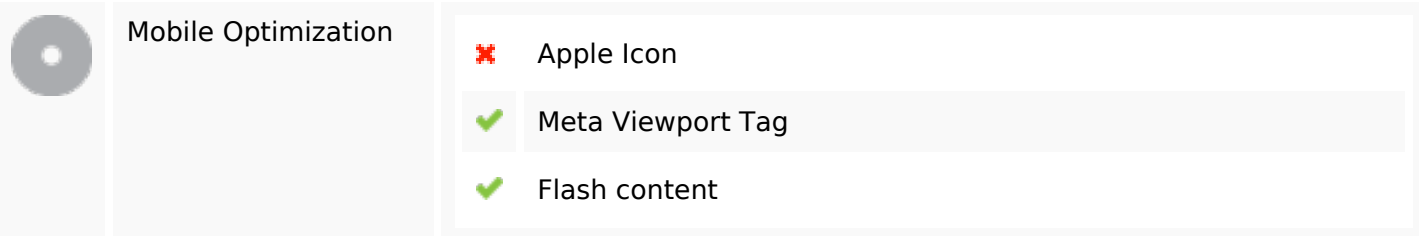

# **Optimization**

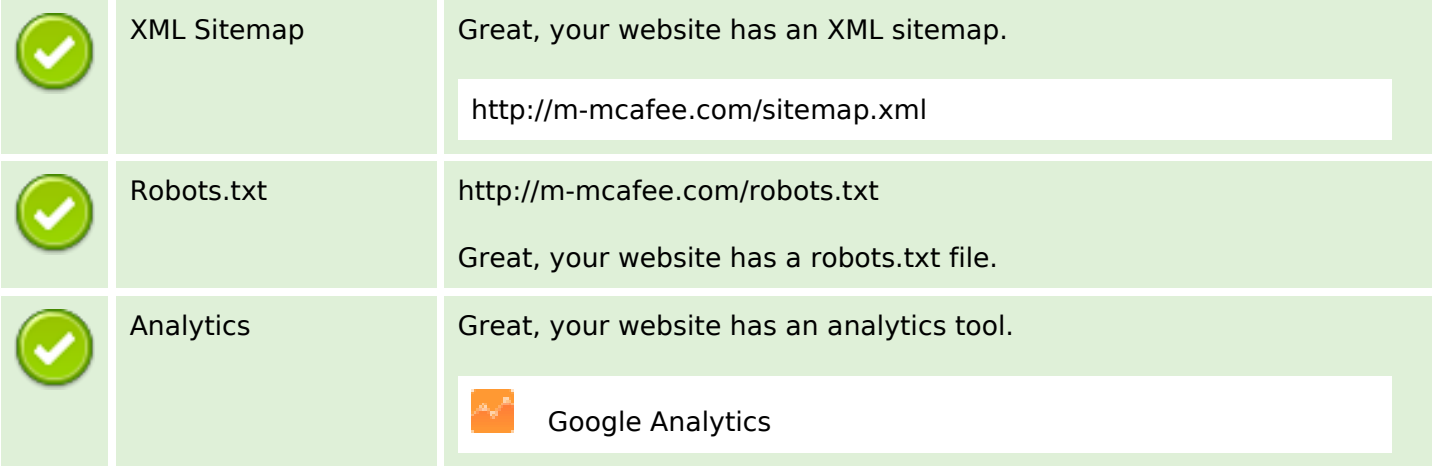